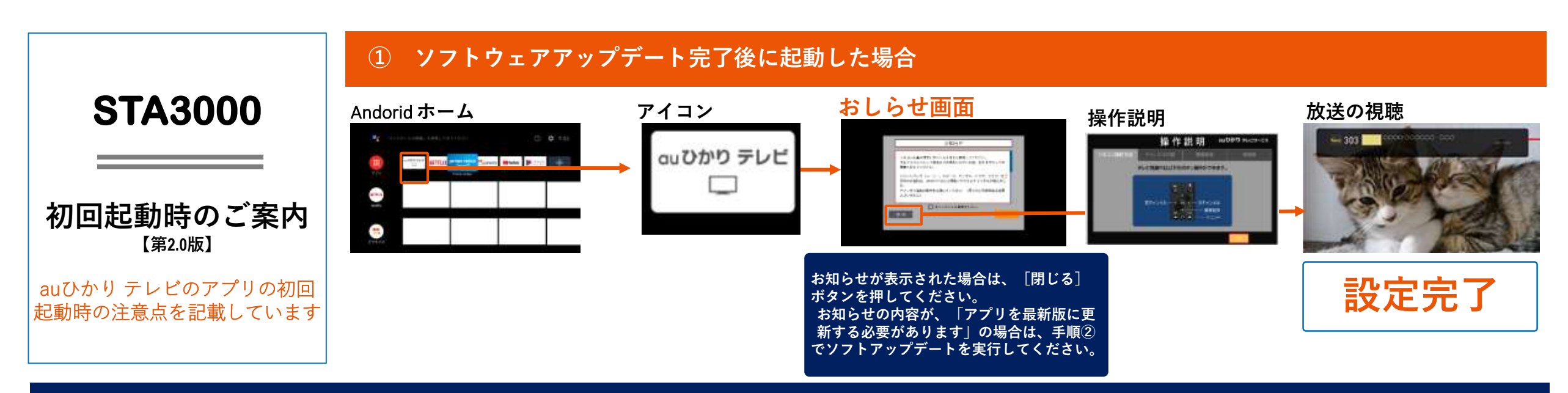

**② おしらせ画面(アプリを最新版に更新する必要があります) が表示された場合**

## **以下の手順で、ソフトウェアアップデートを実行してください。**

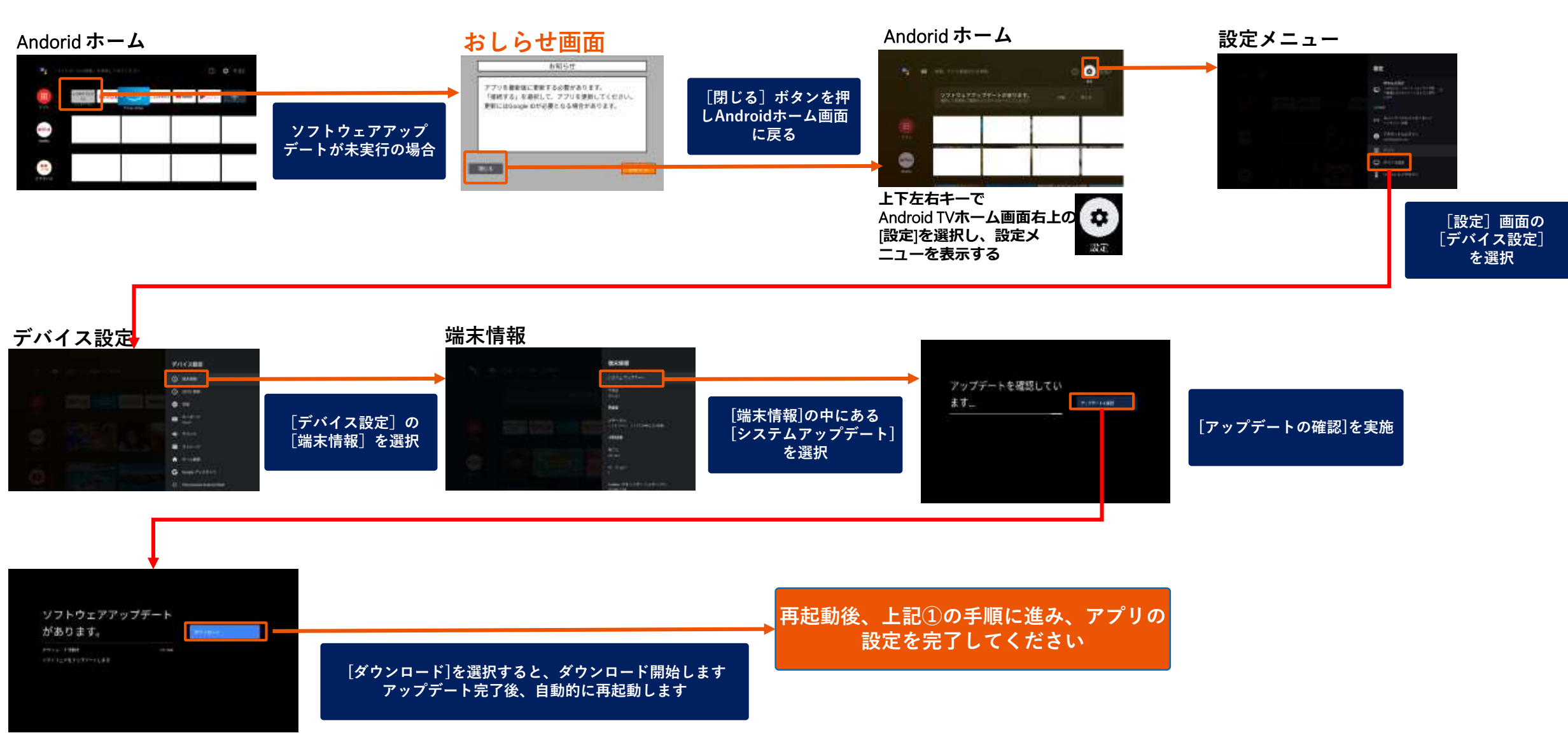